<<Windows PowerShell</a></a>

<< Windows PowerShell >>

- 13 ISBN 9787302188674
- 10 ISBN 730218867X

出版时间:2008-1

Kumaravel, A
White, J

, tushu007.com

页数:333

extended by PDF and the PDF

http://www.tushu007.com

<<Windows PowerShell

## **Example 3** Windows windows the contract of the UnixShell PowerShell<br>PoweiShell Windows. NET NET  $COM$ WindowsPowerShell API PowerShell SDK cmdlet proyider snap-in host PowerShellsnap-in host WindowsPowerShell API PowerShell  $\lim_{\lambda\to 0}$ WindowsPowerShell<br>Windows PowerShell Linux bash<br>PowerShell  $\,$  PowerShell  $\,$

, tushu007.com

.com,  $\mathfrak{m}$ 

wkservice@vip 163

<<Windows PowerShell</a></a>

, tushu007.com

Windows PowerShell

PowerShell

PowerShell PowerShell PowerShell PowerShell

PowerShell SDK PowerShell **PowerShell NET Framework NET Framework PowerShell** 

Windows<br>PowerShell 一旦开始的工具。<br>2018年11月4日<br>1009年11月4日

> 本书主要内容 •创建PowerShell的Snap—in •开发自定义的Cmdlet • 创建自定义的提供者 •调用PowerShell执行引擎 •实现宿主用户接口 •类 Windows PowerShell **Example 20** PowerShell

## $<<$ Windows PowerShell $>$

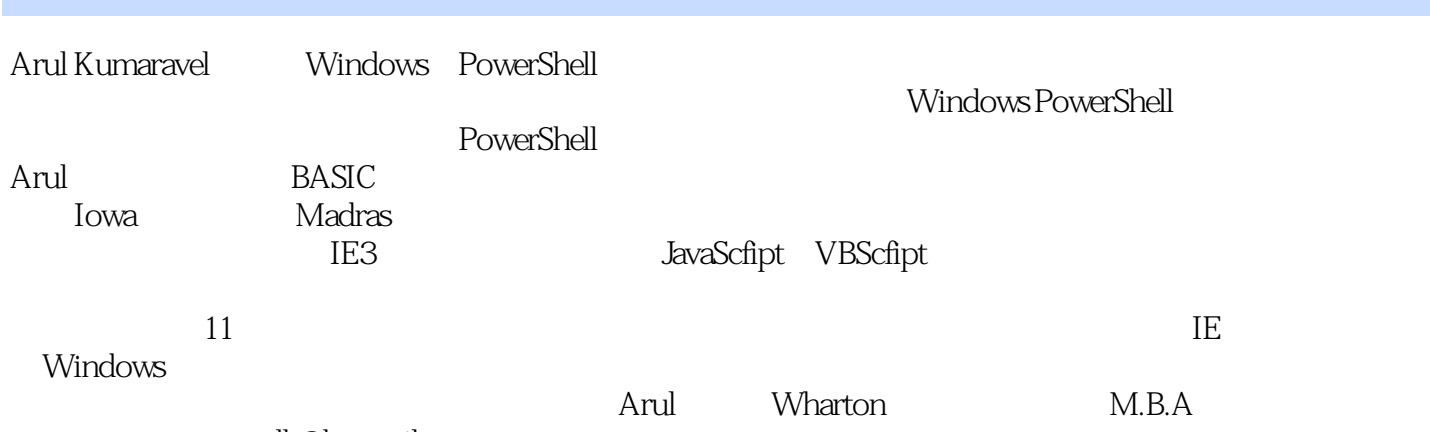

, tushu007.com

arulk@hotmail com

1 PowerShell 1.1 Windows PowerShell 1.1.1 1.1.2 1.1.2  $1.1.3$   $1.1.4$   $1.2$ Windows PowerShell 1.3 Windows PowerShell 1.3.1 1.3.2 Windows PowerShell and the 1.3.3 Windows PowerShell snap-in 1.4 and 2 the Windows PowerShell 2.1 PowerShell snap-in 2.2 PowerShellsnap-in 2.2.1 PowerShell snap-in 2.2.2 PowerShell snap-in 22.3 PowerShellsnap-in 2.2.4 PowerShell snap.in 2.2.5 snap-in 2.2.6 snap-in 2.2.7 PSSnapin snap-in 2.2.8 snap-in 2.2.9 snap-in PowerShell 2.2.10 (profile) snap-in 2.3 PowerShell snap-in 2.3.1 snap-in 2.3.2 snap-in 2.4 and 3.1 PSObject 3.2 PSObject 3.2.1 PSObject(object) 3.2.2 PSObjecto 3.2.3 PSObject.AsPSObject(someobject 3.3 ImmediateBaseObject BaseObject 3.4 3.4.1 PSMemberlnfoCollection 3.4.2 ReadOnlyPSMemberInfoCollection 34.3 35 3.5.1 and 3.5 and 3.5.1 and 3.5.1 and 3.5.1 and 3.5.1 and 3.5.1 and 3.5.1 and 3.5.1 and 3.5.1 and 3.5.1 and 3.5.1 and 3.5.1 and 3.5.1 and 3.5.1 and 3.5.1 and 3.5.1 and 3.5.1 and 3.5.1 3.5.2 3.5.3 3.6 eNames 3.7 3.8 3.9 PSObiect MemberSets 3.10  $3.101$   $3.102$   $3.11$   $3.11.1$ PowerShell 3.11.2 3.12 TOString 3.13 (eData)  $3.131$   $3.132$   $3.14$   $4$  cmdlet  $4.1$   $4.1$  $41.2$  4.1.3  $41.4$  4.2  $42.1$  4.2.2  $423$   $424$   $425$   $43$   $44$   $45$ 4.5.1 ErrorRecord 4.5.2 ErrorDetails 4.5.3 16 ShouldProcess 4.6.1 1 4.6.2 ShouldContinue 4.7 PowerSheU 4.8 cmdlet 4.9 cmdlet 4.9.1 4.9.2 4.10 5  $51$   $52$   $521$   $522$   $523$ 5.2.4 5.3 Hello World 5.4 5.4.1 5.4.2  $5.43$   $5.44$   $5.45$   $5.46$   $5.47$ 5.5 1 S5.1 CmdletProvier 5.5.2 DriveCmdletProvider 5.5.3 ItemCmdletProvider 5.5.4 ContainerCmdletPmvider 5.5.5 NavigationCmdletProvider 5.6 5.6.1 IContentCmdletProvider 5.6.2 IPropertyCmdletProvider 5.6.3 lDynamicPropertyCmdletPmvic 5.6.4 ISecurityDescriptorCmdletProvi 5.7 CmdletProvider 5.7.1 CmdletProvider 5.7.2 DriveCmdletProvider 5.7.3 ItemCmdletProvider 5.7.4 ContainerE mdletProvider 5.7.5 NavigationCmdletProvider 5.8 59 5.9 6 PowerShe 6.1 6.2 6.3 6.3 Runspaceinvoke 6.3.2 Runspace Pipeline 6.4 (6.4.1 Invoke() 6.4.2 的PSObject对象 6.4.3 处理终结型错误 6.5 同步管道中的输入、输出和错误 6.5.1 将输入对象传 递给管道 6.5.2 同步执行时的输出管道 6.5.3 从错误管道获取非终结型错误 6.5.4 ErrorRecord类  $66$  6.61 6.62 6.63 6.7 a 6.7.1 c 6.7.2 snap.in 6.7.3 RunspaceConfiguration 6.7.4 RunspaceConfiguration 6.7.5 SessionStateProxy 6.8 6.8 6.81 InvokeAsyc0 6.8.2 d 8.3 (a)  $6.84$  stateChanged 6.8.5 PipelineStatelnfo.Reason 6.86 6.9 6.9 6.9 6.9 a 6.9 5.9 a 6.9 a  $6.91$ OpenAsync0 6.9.2 StateChanged 6.10 6.10 6.10 and 6.10 and 6.10 and 6.10.1 degree  $6.10<sub>10</sub>$  $6.102$  6.10.3 6.10.4 6.10.5 6.10.2 6.10.2 6.10.3 6.10.5 m 6.11 cmdlet GUI API 6.11.1 6.11.2 cmdlet GUI  $6.11.3$   $6.12$   $7$   $7.1$  Windows PowerShell

, tushu007.com

## <<Windows PowerShell

7.2 cmdlet 7.3 PSHost 7.3.1 Instanceld 7.3.2 Name 7.3.3 Version 7.3.4 CurrentCulture 7.3.5 Current Culture 7.3.6 PrivateData 7.3.7 EnterNestedPrompt 7.3.8 ExitNestedPrompt 7.3.9 2.3.10 SetShouldExit 7.4 PSHostUserInterface 7.4.1 WriteDebugLine 7.4.2 WriteVerboseLine 7.4.3 WriteWamingLine 7.4.4 WriteProgress 7.4.5 WriteErrorLine 7.4.6 Write 7.4.7 Prompt 7.4.8 PromptForCredential 7.4.9 Read 7.5 PSHostRawUserInterface 7.6 8 81 8.1 R1.1 Table format-table 8.1.2 List format-1ist 8.1.3 custom format-custom 8.1.4 Wide format-wide" 8.2 \*format-pslxml 8.3 8.4 a 8.4 m update.formatdata 84.2 snap—in 84.3 RunspaceConfigttration API 8.5 85.1 VieW 85.2 Name 85.3 ViewSelectedBy 85.4 GroupBy 86 TableControl 86.1 TableHeader 8.6.2 TableRowEntries 8.7 ListContr01 8.8 WideControl 8.9 CustomControl 8.10 a.10.1 Wrap 8.10.2 AutoSize 8.11 8.11.1 8.11.2 8.11.3 8.11.4 8.11.5 8.12 A cmdIet B CITIdIet C D L E cmdIet

<< Windows PowerShell

## 1 PowerShell Windows PowerShell .NET PowerShell Windows IT IT Windows PowerShell cmdlet (Provider) (Host) PowerShell Windows PowerShell Windows PowerShell **Example 2008** PowerShell Windows PowerShell PowerShell Windows PowerShell 1.1 Windows PowerShell example and the Windows Windows Powershell  $Unix$  . The contract of the Unix  $N$  indows  $N$ PowerShell  $1.1.1$ PowerShell Mindows Entertainment and Windows PowerShell PowerShell .NET ... COM WMI ADSI PowerShell PowerShell

, tushu007.com

在本章后面的PowerShell快速入门部分,您可以看到本设计原则和其他设计原则相关的代码演示。

 $1.1.2$  CMD.exe

SED AWK Perl

, tushu007.com

<<Windows PowerShell</a>>>>>>>>>>>>

Windows PowerShell

 $<<$ Windows PowerShell $>$ 

本站所提供下载的PDF图书仅提供预览和简介,请支持正版图书。

更多资源请访问:http://www.tushu007.com